# **Voll automatischeInstallationen mit FAI**

### **OpenExpo 2007, Zürich**

Thomas Lange, Universität zu Köln

lange@informatik.uni-koeln.de

- ▶ Warum automatisch installieren?
- **▷ Crashtest**
- $\triangleright$  Wie funktioniert FAI?
- $\triangleright$  Erfahrungen mit FAI

**finger**

### whoami

- $>$  Informatik in Bonn studiert
- $>$  Systemadministrator seit 15 Jahren
- Begonnen mit Solaris auf SUN SPARC (SunOS 4.1.1) $>$
- Solaris Jumpstart mit Erweiterungen $\geq$
- 1999 erstes 16 Knoten Cluster (dual PII 400MHz)
- Debian Entwickler seit 2000

▶ Viele Pinguine in kurzer Zeit kontrolliert aussetzen

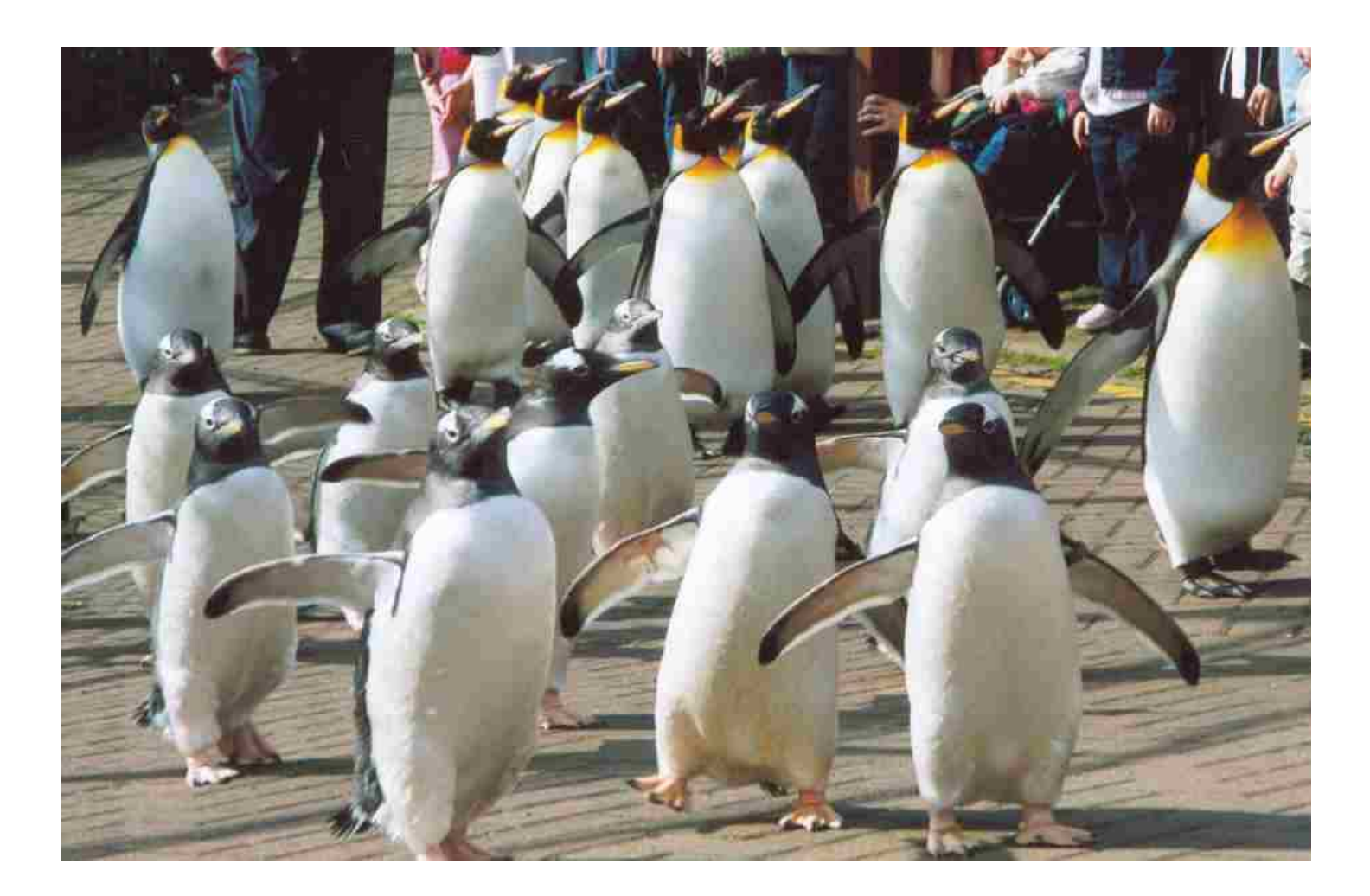

- Geplante Installation $\triangleright$
- Aufsetzen von OS und Anwendungen $\triangleright$
- Unterschiedliche Anforderungen (Konfigurationen) unterstützen $\triangleright$
- $\triangleright$  Zentrale Verwaltung
- Automatische Dokumentation $\triangleright$
- Inventarisierung $\triangleright$
- Desaster recovery $\triangleright$
- Computer Infrastruktur, keine einzelnen Rechner $\triangleright$

# **Manuelle Installation?**

Wer möchte diese Rechner per Hand installieren?

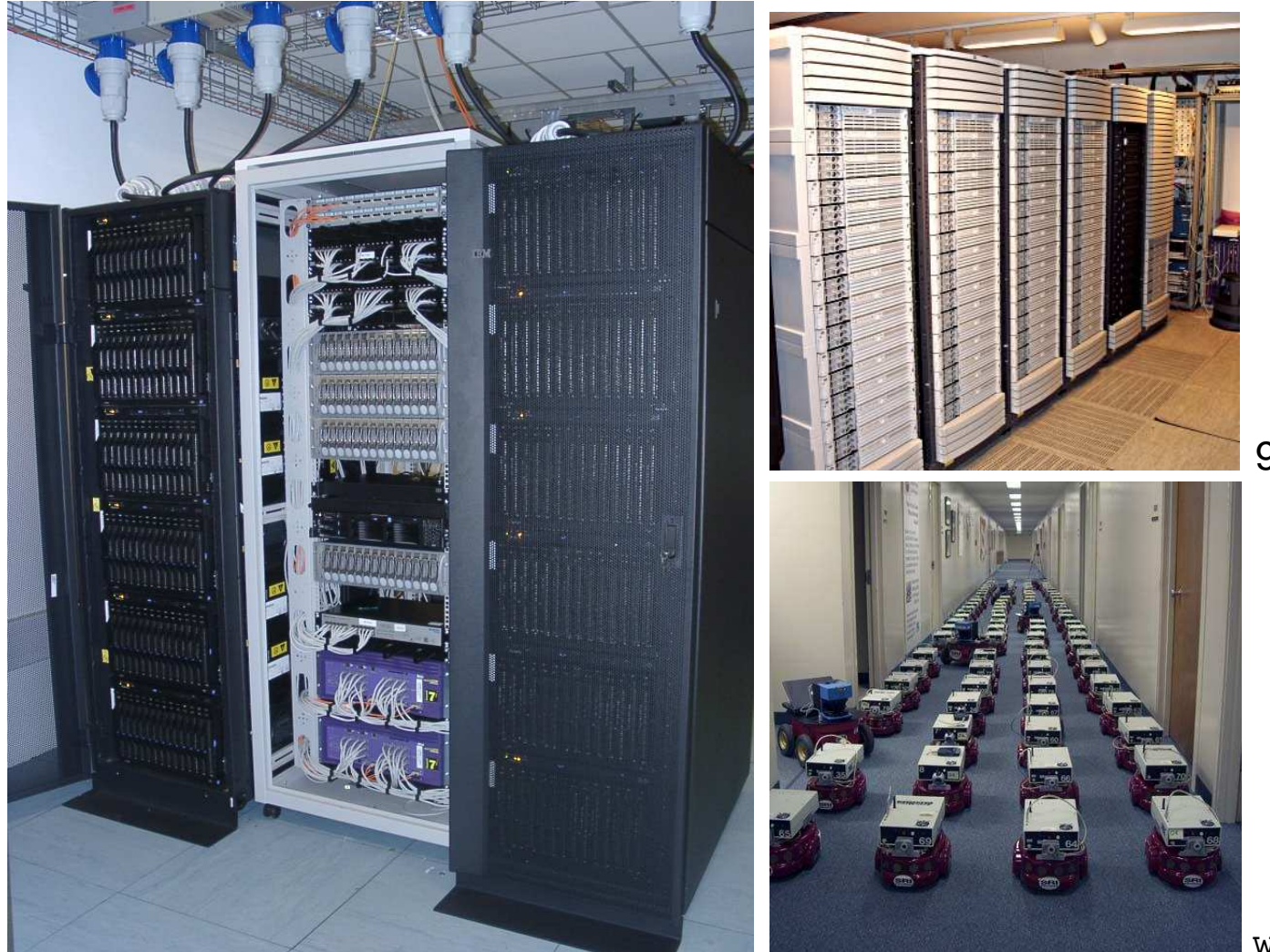

90 dual Itanium 2, 900Mhz

www.centibots.org

168 IBM HS20 Blades, 2x2.8 GHz

### **Manuelle Installation?**

### Und diese?

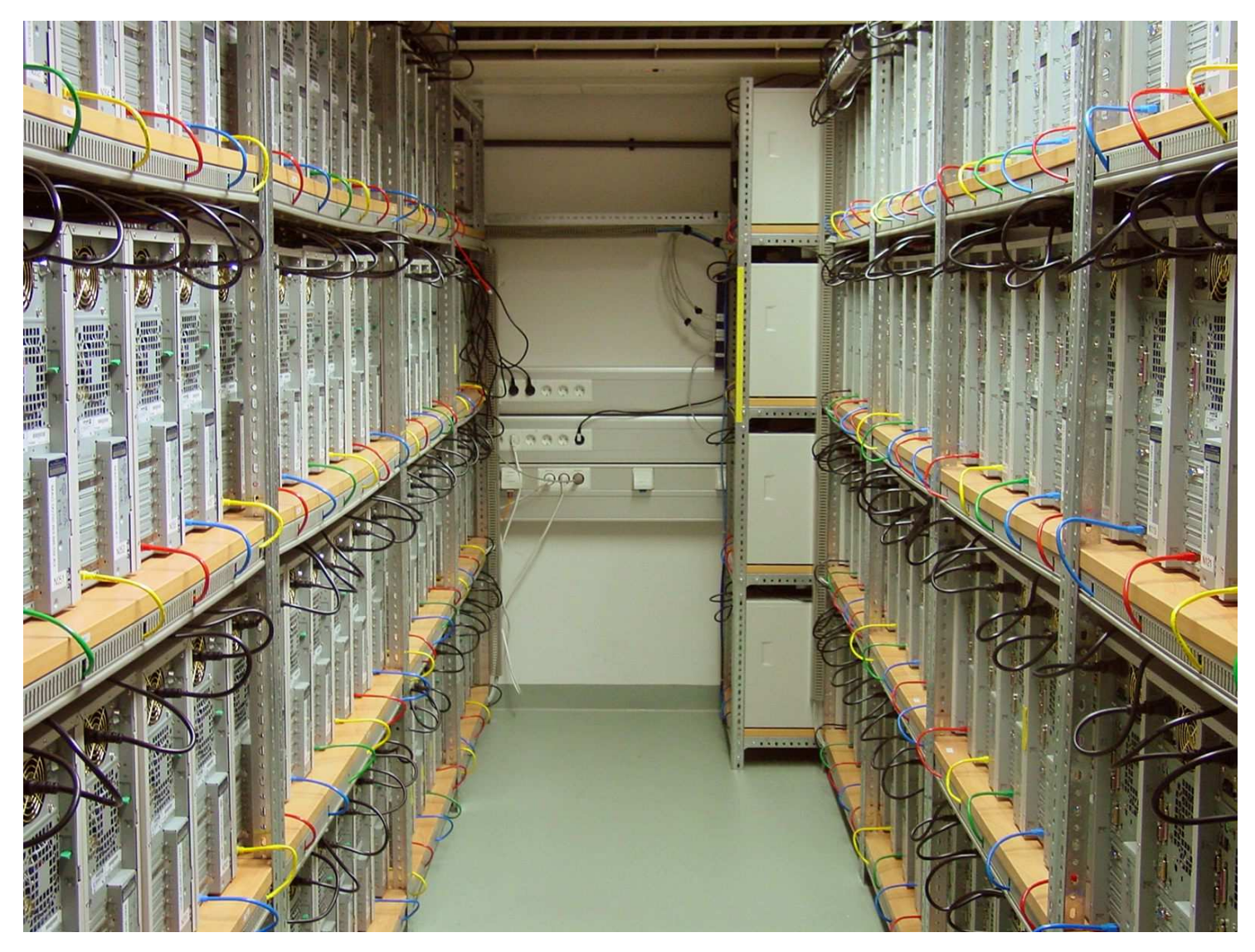

180 dual AMD MP2200, Max Planck Institute for Gravitational Physics

- Wählen Sie zufällig einen Rechner (ohneBackup vorher)
- Werfen sie den Rechner aus dem 10.Stock $($ o $\det$  dd <code>if=/dev/zero</code> of=/dev/hda $)$
- Wählen Sie zufällig einen Rechner (ohneBackup vorher)
- Werfen sie den Rechner aus dem 10.Stock $($ o $\det$  dd <code>if=/dev/zero</code> of=/dev/hda $)$

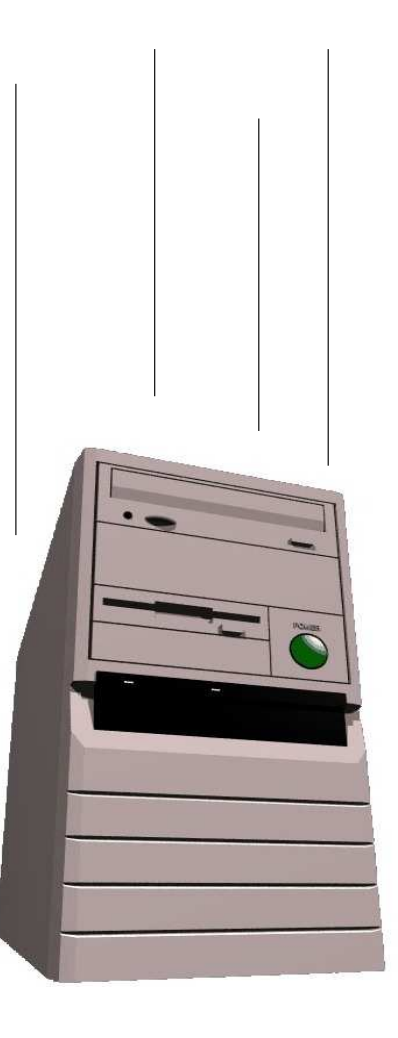

- Wählen Sie zufällig einen Rechner (ohneBackup vorher)
- Werfen sie den Rechner aus dem 10.Stock $($ o $\det$  dd <code>if=/dev/zero</code> of=/dev/hda $)$

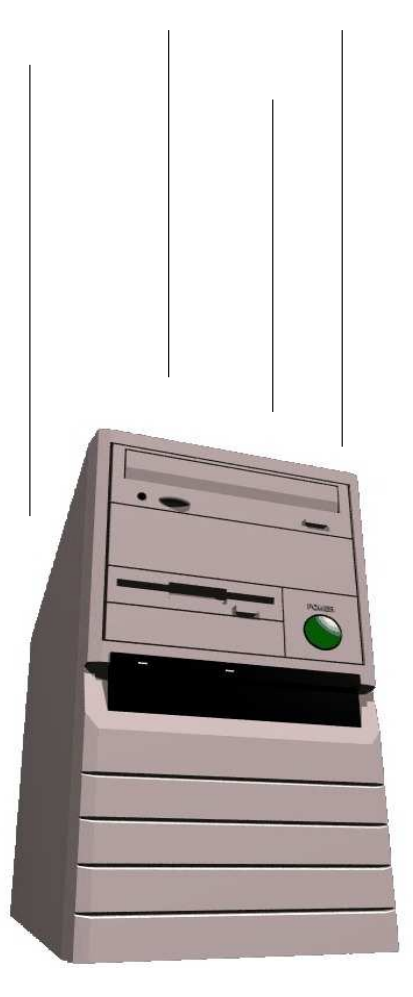

- ▶ Stellen Sie alle Arbeit des Sysadmin innerhalb von 10 Minuten wieder her
- $\triangleright$  Schaffen Sie das?
- Dauert viele Stunden $\triangleright$
- Viele Fragen sind zu beantworten $\triangleright$
- Wiederholende Arbeit ist stupide => Fehler $\triangleright$
- $\triangleright$  "No simple sysadmin task is fun more than twice"
- Dokumentation fehlt, Reproduzierbarkeit? $\triangleright$
- Jede Installation ist ungewollt einzigartig $\triangleright$
- **Ein Installation per Hand skaliert nicht !** $\triangleright$

### **Manuelle Installation**

### **Ein Installation per Hand skaliert nicht!**

#### Oder etwa doch? $\triangleright$

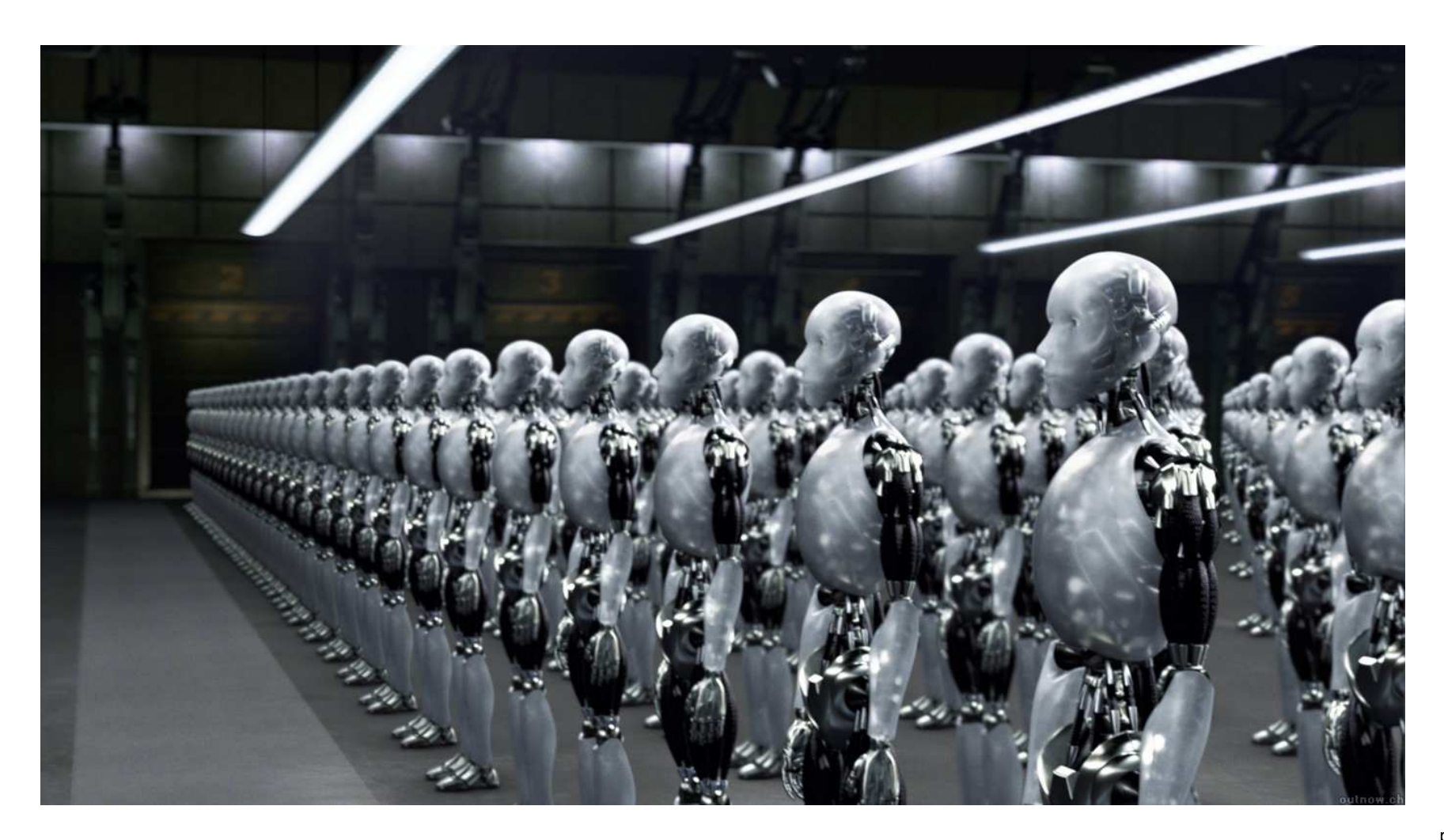

- Dauert nur wenige Minuten $\triangleright$
- Schnelle Wiederherstellung nach Hardwaredefekt (Disasterrecovery)
- Identische Installationen garantiert (auch nach Monaten) $\triangleright$
- Heterogene Hardware und unterschiedliche Konfigurationen einfach  $\triangleright$
- Gleichzeitige Installation vieler Rechner $\triangleright$
- Automatische Dokumentation
- Spart sehr viel Arbeit ( $=$  Zeit  $=$  Geld). ROI!
- $\triangleright$  FAI macht alles, was ihr Systemadministrator zu tun hat, bevor der Benutzer das erste Mal auf einem neuen Rechner arbeiten kann
- $\triangleright$  Serverbasiertes Tool
- Skripts steuern vollautomatische Installation
- Installiert und konfiguriert das Betriebssystem und alle $\triangleright$ Anwendungsprogramme
- Kein Master Image notwendig $\triangleright$
- Modular durch Klassensystem $\triangleright$
- Erweiterbar und flexibel durch hooks
- $\triangleright$  Es kann die Installation nicht planen :-(, aber
- $\triangleright$  FAI macht alles, was ihr Systemadministrator zu tun hat, bevor der Benutzer das erste Mal auf einem neuen Rechner arbeiten kann
- $\triangleright$  Serverbasiertes Tool
- Skripts steuern vollautomatische Installation
- Installiert und konfiguriert das Betriebssystem und alle $\triangleright$ Anwendungsprogramme
- Kein Master Image notwendig $\triangleright$
- Modular durch Klassensystem $\triangleright$
- Erweiterbar und flexibel durch hooks
- $\triangleright$  Es kann die Installation nicht planen :-(, aber
- **Plane deine Installation und FAI installiert deinen Plan! :-)**
- $\triangleright$  Server mit DHCP, NFS und TFTP (install server)
- Client bootet via PXE von Floppy, CD-ROM oder USB Stick $\triangleright$
- Lokaler Spiegel von Debian (NFS, FTP oder HTTP) $\triangleright$
- Plattenplatz auf dem Server:  $\triangleright$

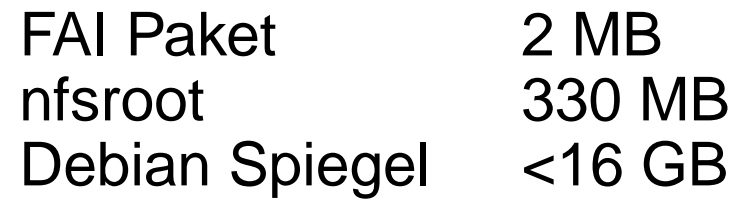

Skripte, Doku, Beispielkonfiguration erzeugt mit make-fai-nfsroot Debian 4.0 (etch, nur i386)

- Alle Install Clients nutzen die gleichen Verzeichnisse $\triangleright$
- **Konstanter Plattenplatz** $\triangleright$

### **Wie funktioniert FAI ?**

# **Wie funktioniert FAI ?**

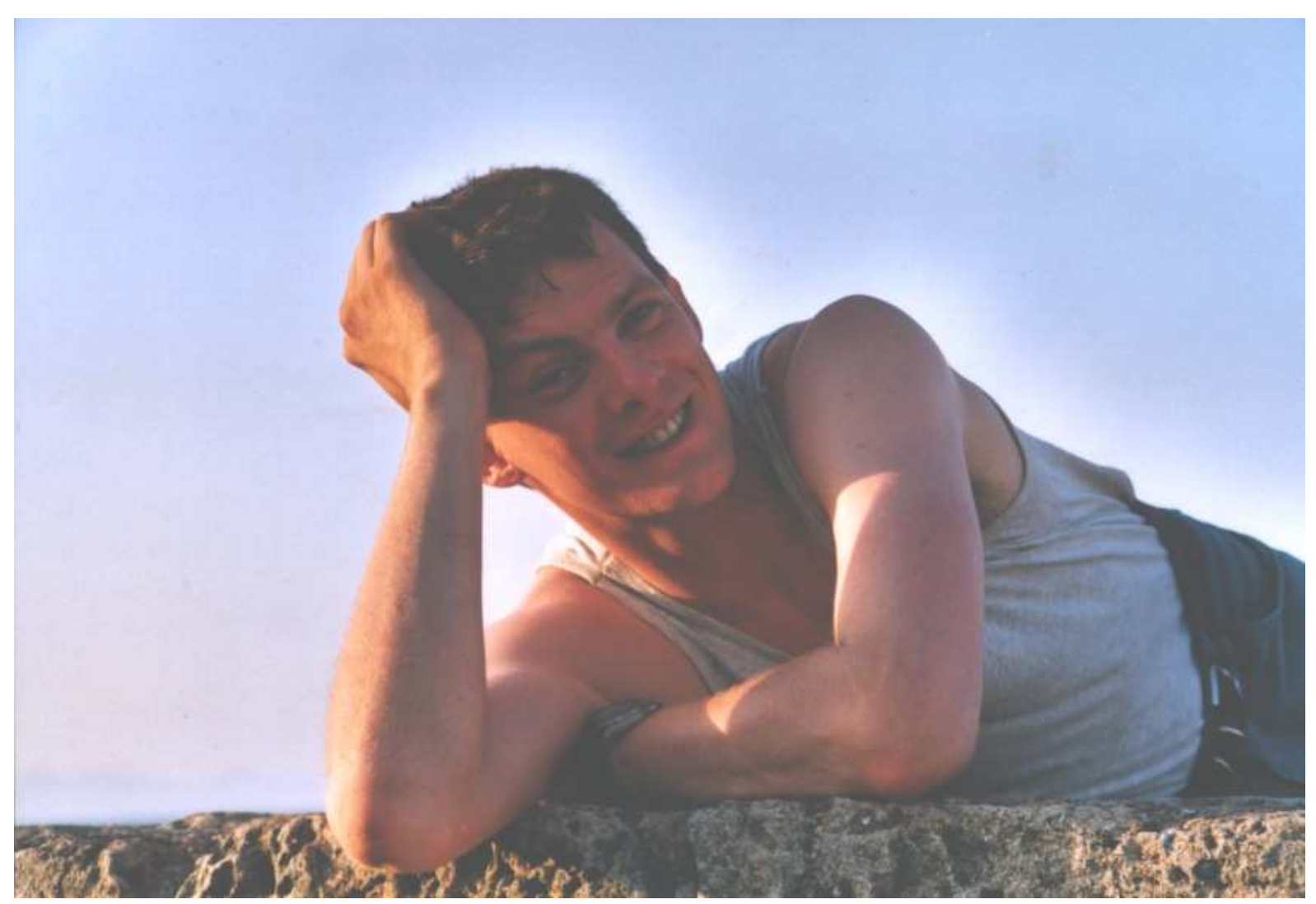

Ein Systemadministrator während der automatischen Installation

# **Wie funktioniert FAI ?**

#### install serverinstall client

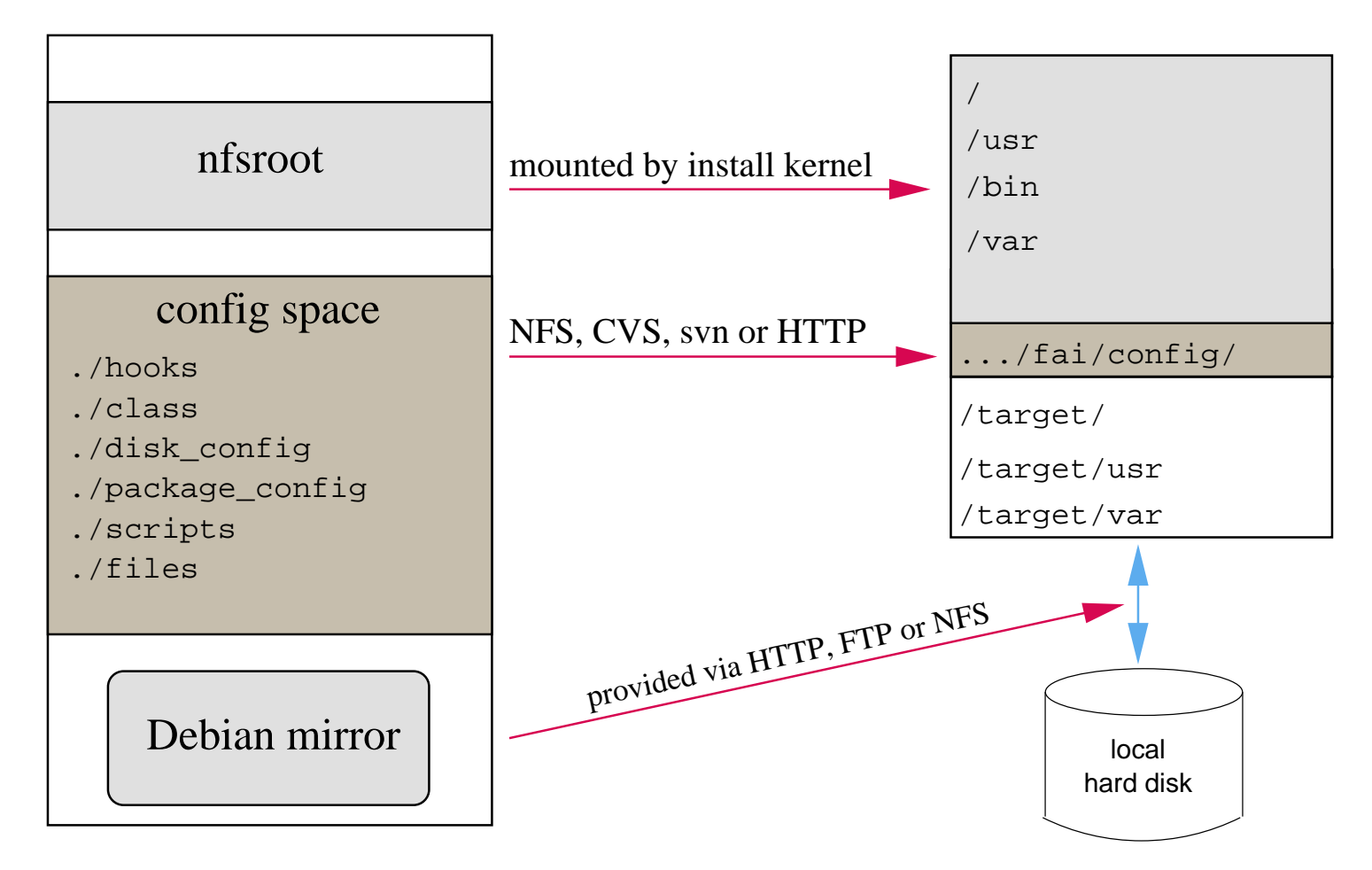

- Die Konfiguration liegt auf dem Install server $\triangleright$
- Die Installation läuft auf dem Klienten

# **Konfiguration**

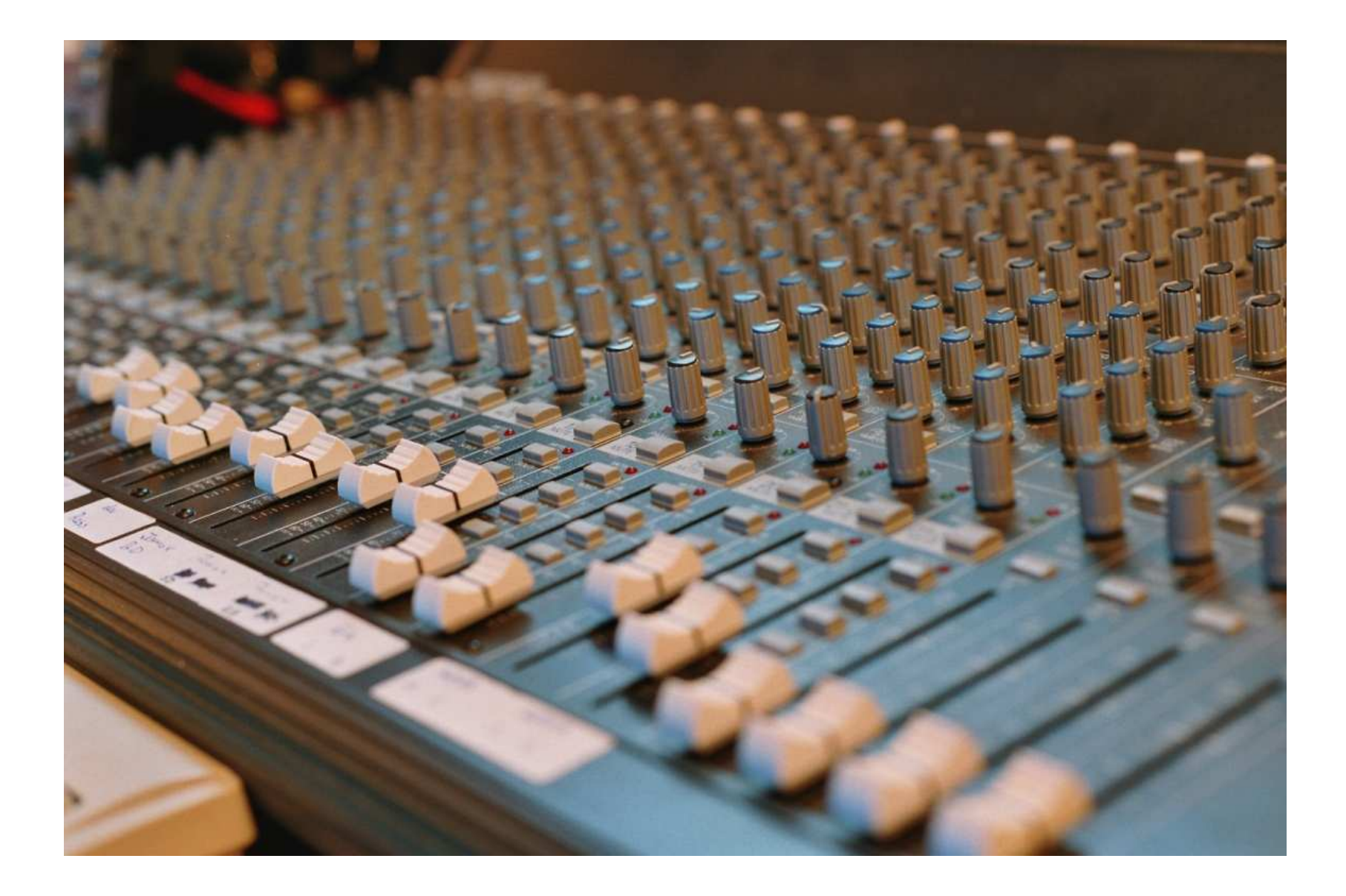

- ► Ein Rechner gehört zu mehreren Klassen
- $\triangleright$  Priorität von niedrig nach hoch
- Beispiel: DEFAULT FAIBASE GRUB GNOME demohost LAST  $\triangleright$
- Klassen werden über Skripte in /fai/class definiert  $\triangleright$
- Ein Rechner gehört zu mehreren Klassen
- Priorität von niedrig nach hoch $\triangleright$
- Beispiel: DEFAULT FAIBASE GRUB GNOME demohost LAST
- Klassen werden über Skripte in /fai/class definiert  $\triangleright$
- Alle Teile der Installation nutzen das Klassenkonzept
- Konfiguratitonsdateien werden anhand der Klassennamen $\triangleright$ ausgewählt
- Mit  $\mathtt{f\text{-}copy}$  wird klassenbasiert ein Template kopiert  $\triangleright$
- **► Ein Rechner gehört zu mehreren Klassen**
- $\triangleright$  Priorität von niedrig nach hoch
- Beispiel: DEFAULT FAIBASE GRUB GNOME demohost LAST
- Klassen werden über Skripte in /fai/class definiert  $\triangleright$
- Alle Teile der Installation nutzen das Klassenkonzept
- Konfiguratitonsdateien werden anhand der Klassennamen $\triangleright$ ausgewählt
- Mit  $\mathtt{f\text{-}copy}$  wird klassenbasiert ein Template kopiert  $\triangleright$
- Erfahrener Admin kreiert die Klassen $\triangleright$
- Junior Admin ordnet die Klassen den Rechnern zu
- $\triangleright$  PC installiert sich selber

```
Beispiel .../class/07example:
```

```
#! /bin/sh
# echo architecture and OS name in upper case
uname -s | tr '[:lower:]' '[:upper:]' \qquad \qquad \qquad # LINUX
dpkg --print-installation-architecture | tr a-z A-Z + 1386
case $HOSTNAME in
    demohost)echo "FAIBASE DHCPC DEMO" ;;<br>.
    gnomehost)echo "FAIBASE DHCPC DEMO XFREE GNOME"<mark>;</mark>;
esaccase $IPADDR in
    134.95.9.*) echo "CS KOELN NET 9" ;;
esacifclass I386 && echo "GRUB"
lspci | grep -q MATROX || echo "MATROX"
```
### Example: /fai/disk\_config/FAIBASE:

```
# <type> <mountpoint> <size in mb> [mount options] [;extra options]
```

```
disk_config disk1
```
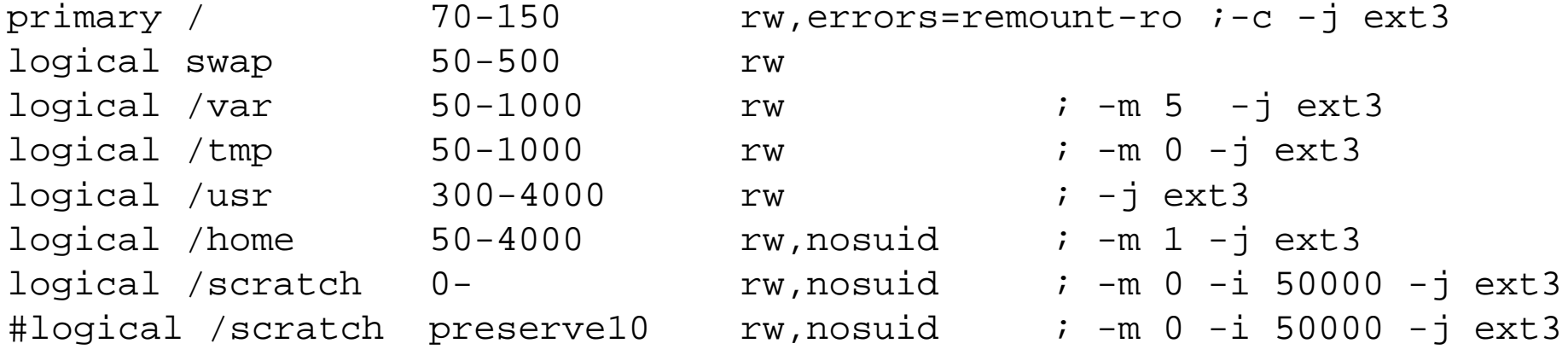

 $\triangleright$  Filesysteme: ext2, ext3, vfat, xfs, ReiserFS

### **Installationszeiten**

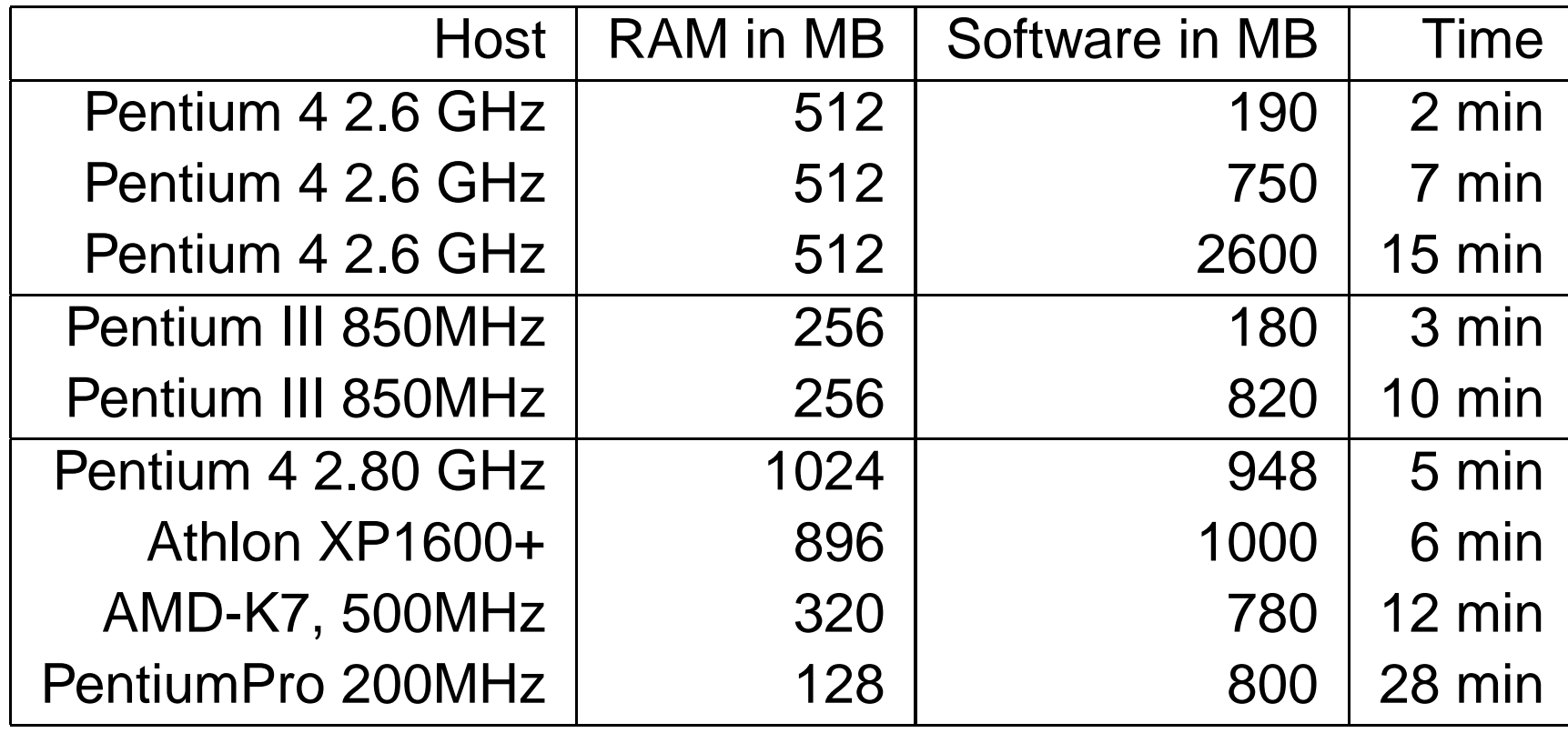

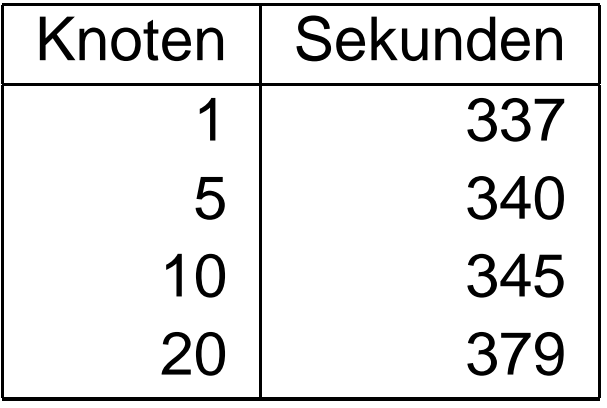

12% mehr Zeit bei 20 Rechnern.

### **Noch ein Beispiel**

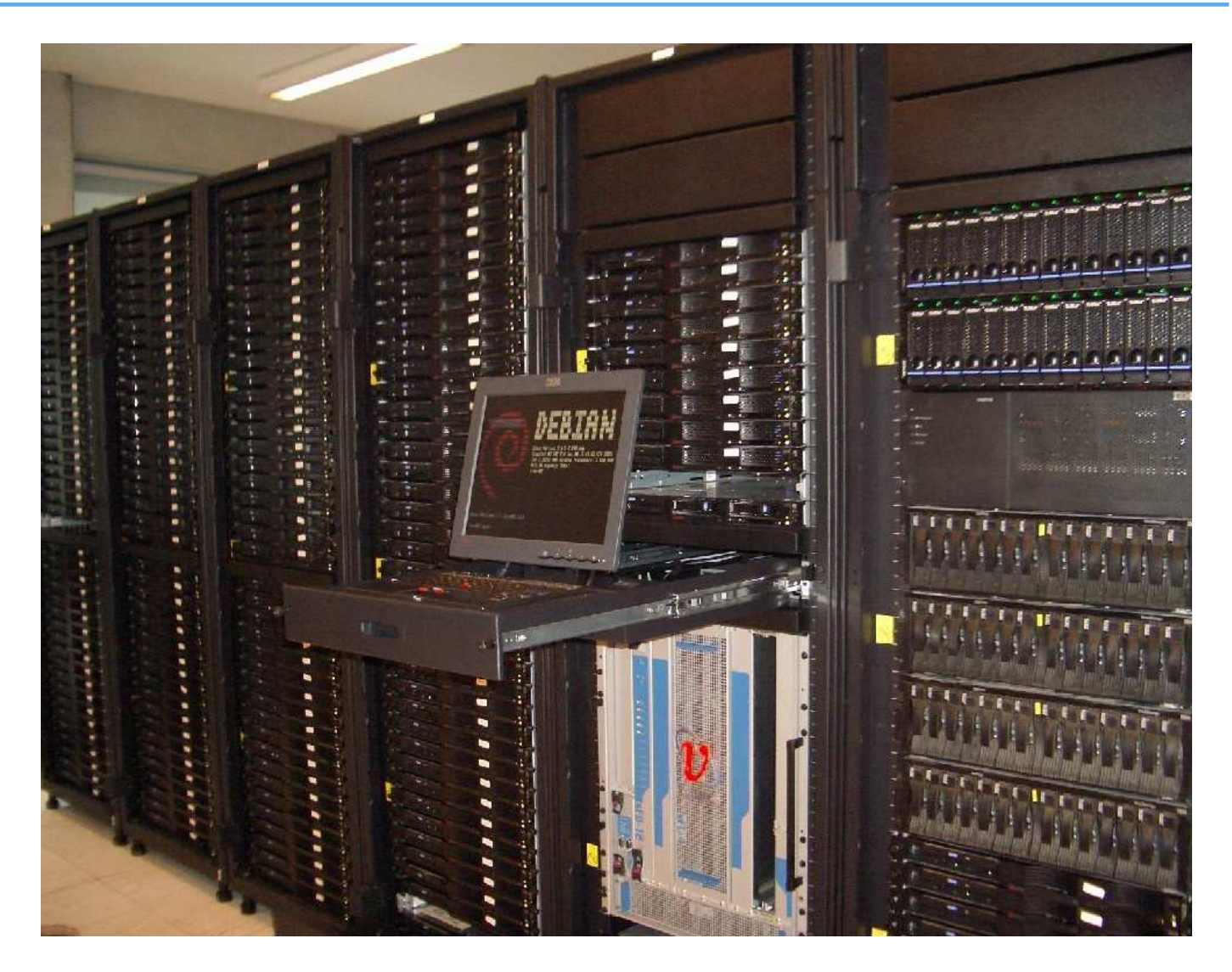

356 opterons, 80 xeons, Top500 in 11/2005, Trinity Centre for High Per formance Computing, Dublin

### **FAI Fragebogen**

What is your business? The Sanger Institute, genome researc h

How many hosts? More than <sup>540</sup> in several clusters, and for different servers Which version of fai are you using? 2.8.4 Which version of fai-kernels? We use <sup>a</sup> custom 2.6 kernel.

Main compute cluster

--------------------

<sup>168</sup> IBM HS20 Blades (2x2.8 Ghz PIV, <sup>32</sup> bit OS) <sup>280</sup> IBM HS20 Blades (2x3.2 Ghz EMT64, 64bit OS)

Trace searchengine cluster: <sup>48</sup> IBM LS20 Blades, 64bit OS Web servers: <sup>28</sup> IBM HS20 blades, 32bit OS Misc servers: <sup>20</sup> HP DL585/385 servers, <sup>2</sup> or <sup>4</sup> CPU dual core Opteron, 64bit

Our deployed software stack is 725MB. Installation time on <sup>a</sup> nLS20 blade is <sup>153</sup> seconds.

### **FAI Benutzer**

- $\triangleright$ City of Munich, several hundreds, (14.000 hosts planed)
- $\triangleright$ Albert Einstein Institute, Germany, 800+ hosts
- $\triangleright$ ComBOTS, 700 Blades, 650 Server (16GB RAM, 8TB disk)
- $\triangleright$ IFW-Dresden, Germany, 100+ hosts, cluster, (i386 and IA64)
- Physics department (FU Berlin), 139+ hosts
- Host Europe, 250 hosts $\triangleright$
- Lycos Europe, search engine, 850
- $\triangleright$ Ewetel, ISP and telco, 65 hosts at 3 locations
- $\triangleright$  $\sf HPC2N$ , 2 clusters listed in  $\sf top500.org$ , 192 dual  $\sf Opteron$ , 120 dual  $\sf Athlon$
- $\triangleright$ Computer-aided chemistry, ETH Zürich, cluster, 45 dual Athlon nodes, 15 single nodes
- $\triangleright$ Electricité de France (EDF), France, 200 hosts
- $\triangleright$ MIT Computer science research lab, 200 hosts
- $\triangleright$ Stanford University, 450 hosts
- $\triangleright$ Brown University, Dep. of Computer Science, 300+ hosts
- $\triangleright$ University of West Bohemia, Czech Republic, 180+
- Netcologne, MPI Meteorologie, DESY, Genua, taz, thomas-krenn.com, mc-wetter.de
- Original Debian Kernel mit initrd $\triangleright$
- Booten von USB stick $\triangleright$
- Andere Distributionen, auch RPM $\triangleright$
- Aufsetzen von chroot (z.B für Live CD's, grml) $\triangleright$
- $\triangleright$  Xen Installation
- Graphisches faimond-gui  $\triangleright$

# **faimond-gui**

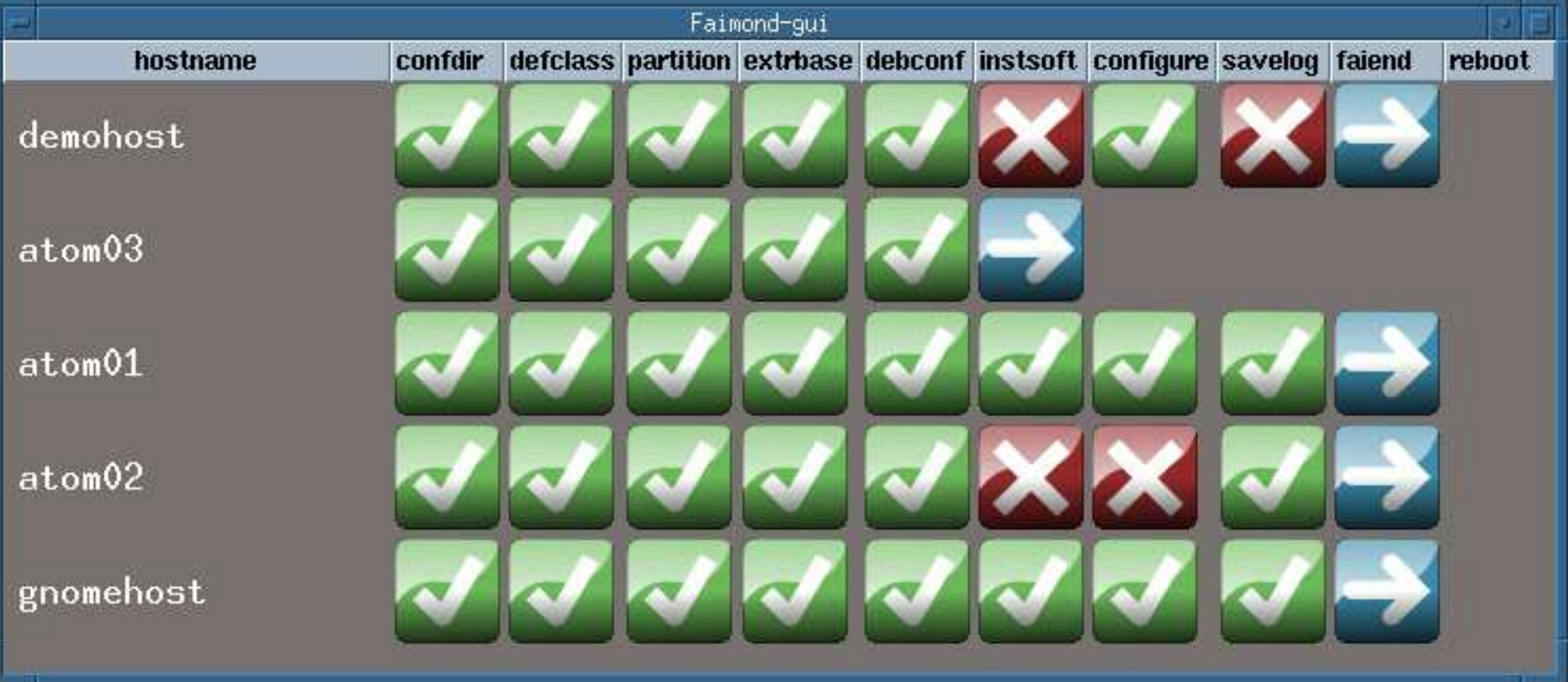

# **GOsa**

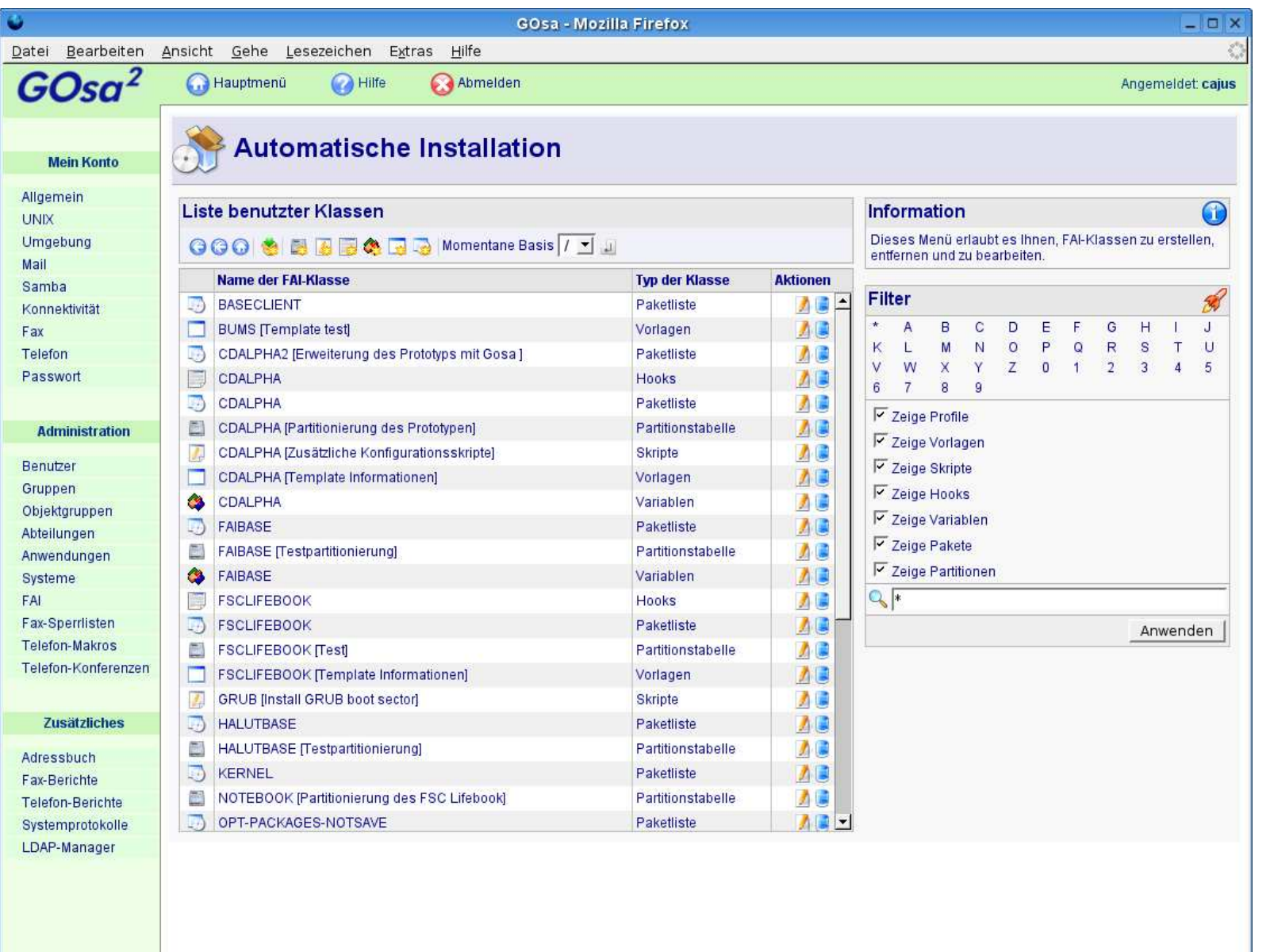

# **GOsa**

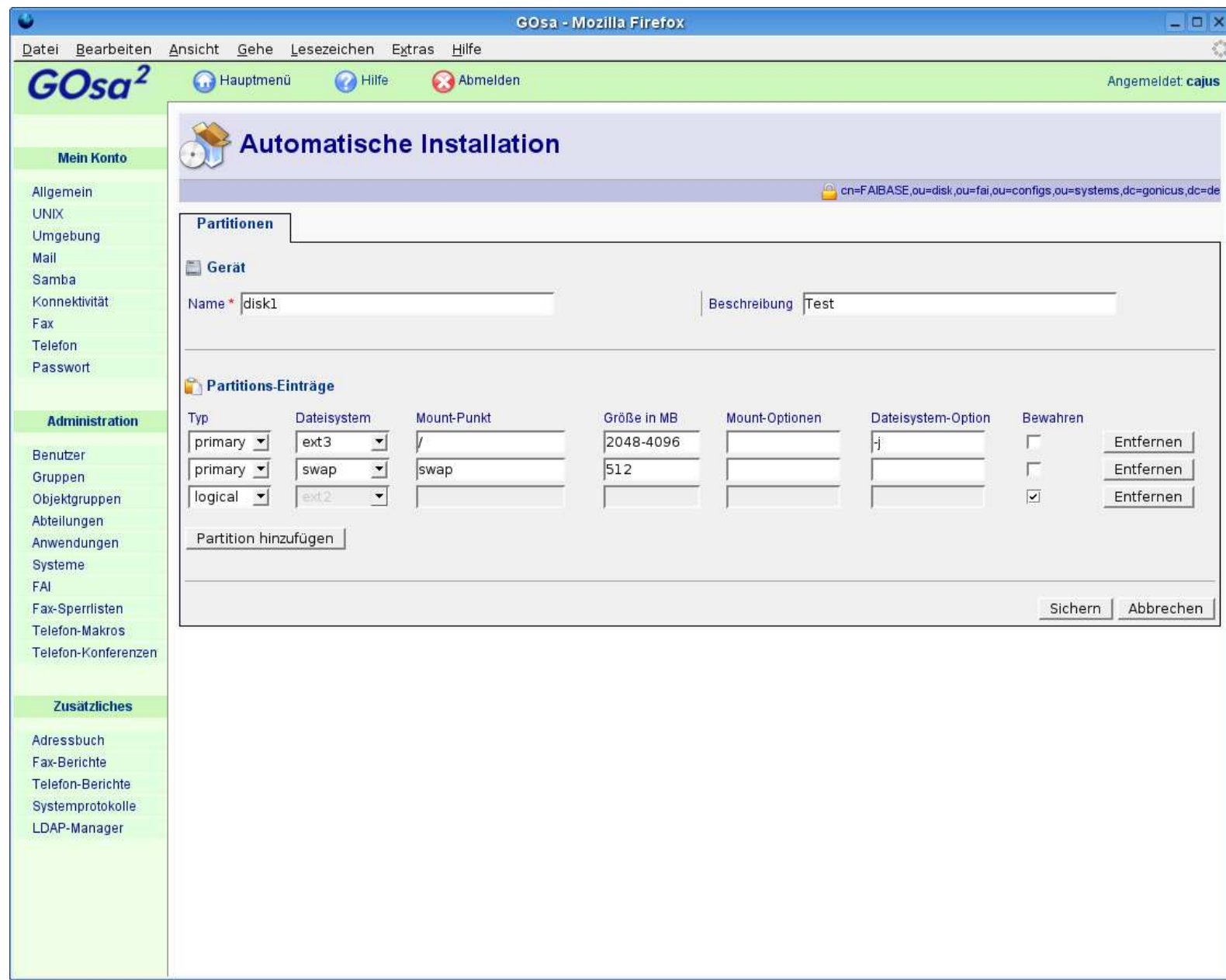

- Mehr als 170 detailierte Berichte von Benutzern
- FAI läuft auf i386, amd64, IA64, SPARC, PowerPC, ALPHA $\triangleright$
- FAI-CD für i386 und amd64 $\triangleright$
- GOsa als graphischen Frontend $\triangleright$
- Ubuntu, Mandrake, Suse, ...  $\triangleright$
- Installiert auch Solaris 9 auf SUN Sparc $\triangleright$
- 7200 Zeilen Source code (ohne Dokumentation) $\triangleright$
- Beispiel Konfiguration ca 1400 Zeilen $\triangleright$
- Homepage: http://www.informatik.uni-koeln.de/fai $\triangleright$
- Wiki: http://faiwiki.informatik.uni-koeln.de
- $\triangleright$  Zwei Maillinglisten, IRC Channel
- Subversion Zugriff, Beispiele der Log Dateien $\triangleright$
- Fast <sup>7</sup> Jahre FAI, Erfahrung, Rückmeldungen, Patches durch $\triangleright$ Benutzer
- $\triangleright$  Kommerzieller Support: z.B. fai-cluster.de